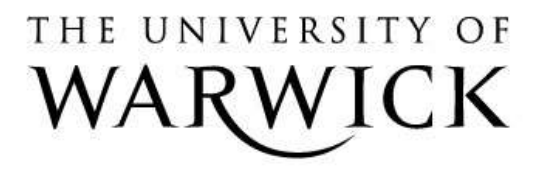

# **Original citation:**

Joy, Mike (1993) Ginger - a simple functional language. University of Warwick. Department of Computer Science. (Department of Computer Science Research Report). (Unpublished) CS-RR-235

# **Permanent WRAP url:**

<http://wrap.warwick.ac.uk/60924>

# **Copyright and reuse:**

The Warwick Research Archive Portal (WRAP) makes this work by researchers of the University of Warwick available open access under the following conditions. Copyright © and all moral rights to the version of the paper presented here belong to the individual author(s) and/or other copyright owners. To the extent reasonable and practicable the material made available in WRAP has been checked for eligibility before being made available.

Copies of full items can be used for personal research or study, educational, or not-forprofit purposes without prior permission or charge. Provided that the authors, title and full bibliographic details are credited, a hyperlink and/or URL is given for the original metadata page and the content is not changed in any way.

### **A note on versions:**

The version presented in WRAP is the published version or, version of record, and may be cited as it appears here.For more information, please contact the WRAP Team at: [publications@warwick.ac.uk](mailto:publications@warwick.ac.uk)

# warwickpublicationswrap

highlight your research

**<http://wrap.warwick.ac.uk/>**

# **Ginger - A Simple Functional Language**

*Mike Joy*

Department of Computer Science, University of Warwick, COVENTRY, CV4 7AL, UK.

*Phone: +44 1203 523368*

*Fax: +44 1203 525714*

*Email: M.S.Joy@dcs.warwick.ac.uk*

*Last revision: 12 December 1992*

# *ABSTRACT*

*Ginger* is a lazy functional language with simple syntax and semantics, heavily sugared lambda-calculus spiced with primitive data types and operators. *Ginger* is designed to run on a parallel machine, and operators to control parallelism are included. Primitives for a novel "divide-and-conquer" style list processing model are also included. This document is the reference manual for the language.

### **Contents**

- 1 Introduction
- 2 Data Types
- 3 Syntax
- 4 Inbuilt Identifiers
- 5 Infix Operators
- 6 Parallel Operators
- 7 Divide-and-Conquer
- 8 Bibliography

### Appendix 1 Formal BNF

- Appendix 2 Running Ginger under UNIX
- Appendix 3 Identifiers Defined in Header Files
- Appendix 4 Predefined Operators Quick Reference

### **1. Introduction**

Many functional languages have been created, for a variety of purposes ranging from low-level codes such as FLIC [12] and GCODE [9] to user-friendly languages with substantial environments such as Miranda™ [14] and Haskell [8] . In order to facilitate work at Warwick and Birmingham Universities into parallel graph reduction machines it was necessary to choose a high level language with which to work.

Initially FLIC was used, but this language proved cumbersome, and was unsuited to teaching environments. None of the other mainstream languages was felt suitable either, principally because they were too big for the purpose. It was necessary to be able to introduce new constructs and data types into the language with ease, and these experimental features would fit awkwardly, if at all, with a known and already tightlydefined language.

We therefore decided to create a new language with the following features:

- Simplicity syntax (and semantics) should be straightforward and easy to understand.
- Flexibility it should be possible to add new data types and new operators swiftly.

As a result, *ginger* was created. Essentially heavily sugared lambda-calculus, the main constructs which constitute the *core* of the language are:

- Data types integer, floating point number, character, list, boolean.
- Local definitions both *expression where definitions* and *let definitions in expression* constructs.
- Functions an inbuilt set of several dozen "useful" functions together with a library of standard functions which can be optionally included. All functions are by default Curried (that is, prefix notation).
- Infix operators the principal arithmetic, boolean and list operators; each also has a prefix form.
- Lambda expressions can be coded in directly, if desired.
- Parallel evaluation constructs for explicity apportioning sections of program to remote processors are provided.
- I/O input from files allowed (a file considered a list of characters), but output to the standard output stream only.
- UNIX® environment.

No attempt is made to provide the sophisticated facilities available in a large language such as Miranda or Haskell, and in particular no further development of I/O is envisaged. However, the language will develop with time, according to the requirements of its users. This document describes the *current* state of the language.

It is not the purpose of this document to give the reader a tutorial introduction to functional languages - we cite  $[2,4,10,11]$  for this purpose. Nor do we intend to discuss the  $\lambda$ -calculus or combinatory logic from first principles - texts such as [5,6] are widely available. We assume the reader can program in a high-level lazy functional language such as Miranda or Haskell, for which [7] and [3] respectively are good introductory texts, and is familiar with "Turner combinators" [13]  $(S, K, I, B, C, S', B', C', Y)$ .

Implementation of *ginger* has been performed in ISO C and some conventions at the lexical level follow those for C. Reference will therefore from time to time be made to the ANSI standard.

### **2. Data Types**

The following data types are accepted by *ginger* as core types. For the formal specifications, see the BNF below.

### **2.1. Integer**

This type (denoted by Integer) is implemented as long int in C, and the lexical syntax also follows that for C. For example, the following are valid integers:

42 -4535634 0

### **2.2. Real**

This type (denoted by Real) is implemented as double in C, and the lexical syntax also follows that for C. For example, the following are valid reals:

0.0 2.3 -5.67 2.3E99 6.7e-45 2. 4.e+33

The following are *not* syntactically correct:

0.0.0 +2.3 .67 2.3E 6.7e-

### **2.3. Character**

This type (denoted by Char) is implemented as char in C, and the lexical syntax also follows that for C. For example, the following are valid characters:

'X'  $'\setminus a'$  $'\$  $xa2'$  $' \setminus \setminus'$  $\overline{r}$  "

### **2.4. Boolean**

This this enumerated type (denoted by Boolean) has values denoted by the keywords True and False.

### **2.5. List**

A list is an ordered sequence of zero or more objects. An empty list is denoted by [], a finite list by (for example)

[a1,a2,a3,a4,a5]

and more generally by using the list constructor function : (see below). In addition, the following syntactical constructs are available:

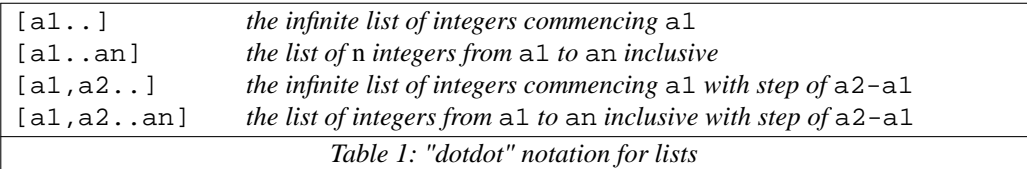

### **2.6. Strings**

The syntax of a string is the same as that for C, for example:

```
"hello"
"this string has a\ttab in it and a \abell"
"this string has a hex escape at the end\xa3"
```
However, a string is implemented as a list of characters.

#### **2.7. Undefined**

This type (denoted by Undefined) is *bottom*, and is returned by all functions with an undefined result. It is not usually of use to a programmer except to force an error condition explicitly (via the predefined functions error or undef).

### **3. Syntax**

For a detailed description of the syntax, see the BNF in the appendix below. This section is a brief overview of the syntax.

A *ginger* program is a sequence of *definitions* and *expressions*, each terminated by a semicolon. The definitions specify the user-defined names, and are of the format

```
name argument1 argument2 ... argumentN = expression
```
A name can have zero or more formal arguments, which must themselves be names (pattern-matching is NOT allowed in *ginger*).

There should normally be *one* top-level expression in a *ginger* program, which is understood to mean the expression which it is expected to evaluate. It is expected that this restriction will eventually be relaxed when the user-interface is sufficiently developed!

An *expression* is one of the following:

- a name
- a datum (of type Real, Integer, Char, Boolean, or a list)
- ( expression )
- expression expression
- \name expression
- expression infix-operator expression
- expression **where** definitions **endwhere**
- **let** definitions **in** expression **endlet**
- **if** expression **then** expression **else** expression **endif**

where definitions is a sequence of semicolon-separated definitions in the same format as above.

When using a  $\lambda$ -calculus expression in the context of *ginger*, a backslash (\) denotes the  $\lambda$  symbol, and the dot following the bound variable will be omitted. Thus the <sup>λ</sup>-expression

<sup>λ</sup>x.X

is denoted by by the *ginger* expression

 $\chi$  X

Also, note that the **where** construct binds more tightly than \e; thus

 $(\forall f \text{ f where } f = 99 \text{ endwhere})$  88;

evaluates to 99.

#### **Example: Factorial**

The standard factorial function is given to illustrate the syntax. This *ginger* program defines the name factorial and then evaluates factorial 10.

```
factorial n =
    if n <= 1 then 1
    else n*factorial (n - 1) endif;
factorial 10;
```
### **4. Inbuilt Identifiers**

The following (Curried) functions are predefined and *cannot* be redefined by the user. Each unary operator with the exception of id is strict in its argument, and all *n*-ary operators  $(n > 1)$  are non-strict in all arguments unless explicitly stated otherwise. Any function will return Undefined when presented with an argument of incorrect type. Operators which are enclosed in parentheses also have an infix form (see below), namely the string with the parentheses removed.

In the following, in the style of SML and Miranda, the notation :: means "has type", [Integer] is the type "List of Integer", \* is any type. The type Number refers to *either* Integer *or* Real - functions requiring an argument of such type will convert from Integer to Real if required.

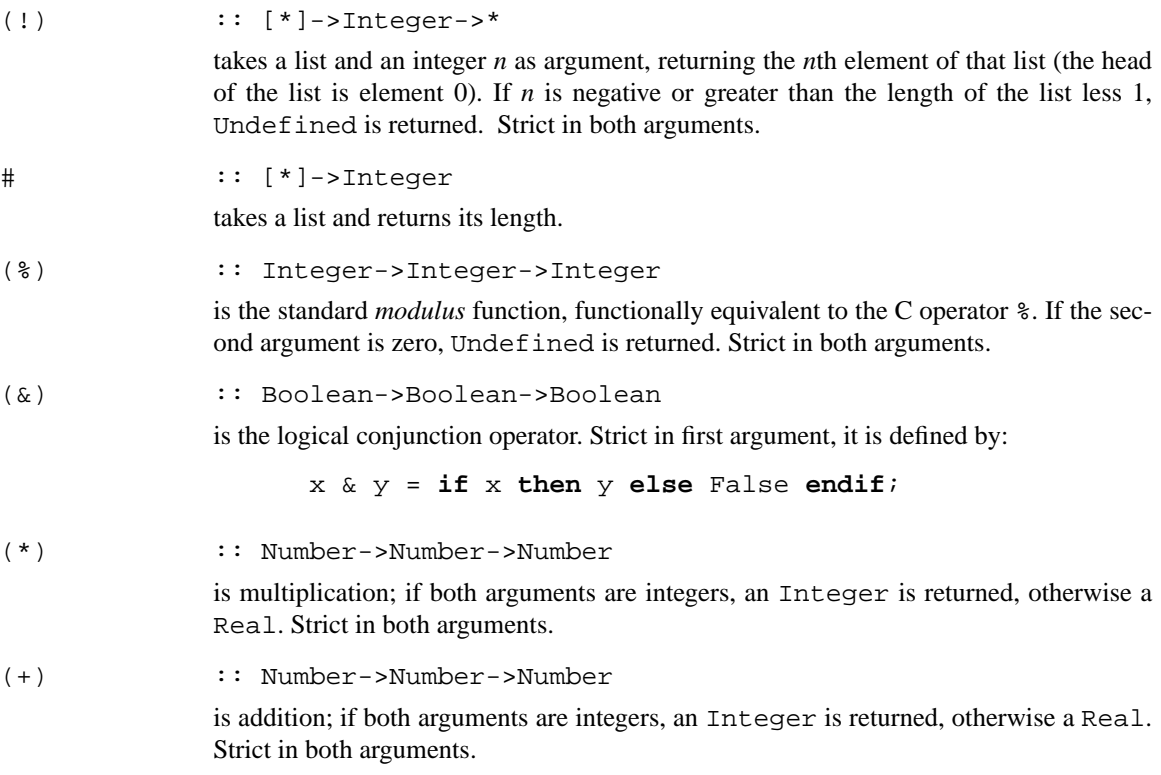

 $(++)$  ::  $[*]->[*]->[*]$ 

is *append*; this is defined by

 $x$  ++  $y$  = **if** isnil  $x$  **then**  $y$ **else** hd  $x : (t1 x ++ y)$  **endif**;

Strict in its first argument only.

(-) :: Number->Number->Number

is subtraction; if both arguments are integers, an Integer is returned, otherwise a Real. Strict in both arguments. Note that the symbol "-" is parsed at the *lexical* level, and thus

 $f - 3$ 

refers to f applied to the integer -3, whereas

 $f - 3$ 

means the same as  $(-)$  f 3. For unary minus, use neg.

(/) :: Number->Number->Number

is division; if both arguments are integers, an Integer is returned, otherwise a Real. If the second argument is zero, Undefined is returned. Strict in both arguments.

$$
(\; : \; ) \qquad \qquad : \; : \; *->[*] \; ->[*] \; \; * \; ]
$$

is list construction (CONS of LISP). Note that (:) is *not* strict in its second argument, thus

hd (1 : 2)

will return 1, not Undefined.

(<)  $: *->*->Boolean$ 

returns True if its first argument is less than the second. Strict in both arguments, which must be either both Number or both Char.

(<=) :: Number->Number->Boolean

returns True if its first argument is less than or equal to the second. Strict in both arguments, which must be either both Number or both Char.

$$
(:=*)\qquad :: *->**->\text{Boolean}
$$

returns True if its first argument is equal to the second. The arguments can be of any type, including List. Strict in both arguments. If either argument is Undefined then Undefined is returned. If the arguments are of different types, False is returned. The two arguments *must* be of the same type:

 $0 = 0.0$ 

will return False.

$$
(: \ast - > \ast - > \text{Boolean}
$$

returns True if its first argument is greater than the second. Strict in both arguments, which must be either both Number or both Char.

$$
(:=)\qquad :: *->*->Boolean
$$

returns True if its first argument is greater than or equal to the second. Strict in both arguments, which must be either both Number or both Char.

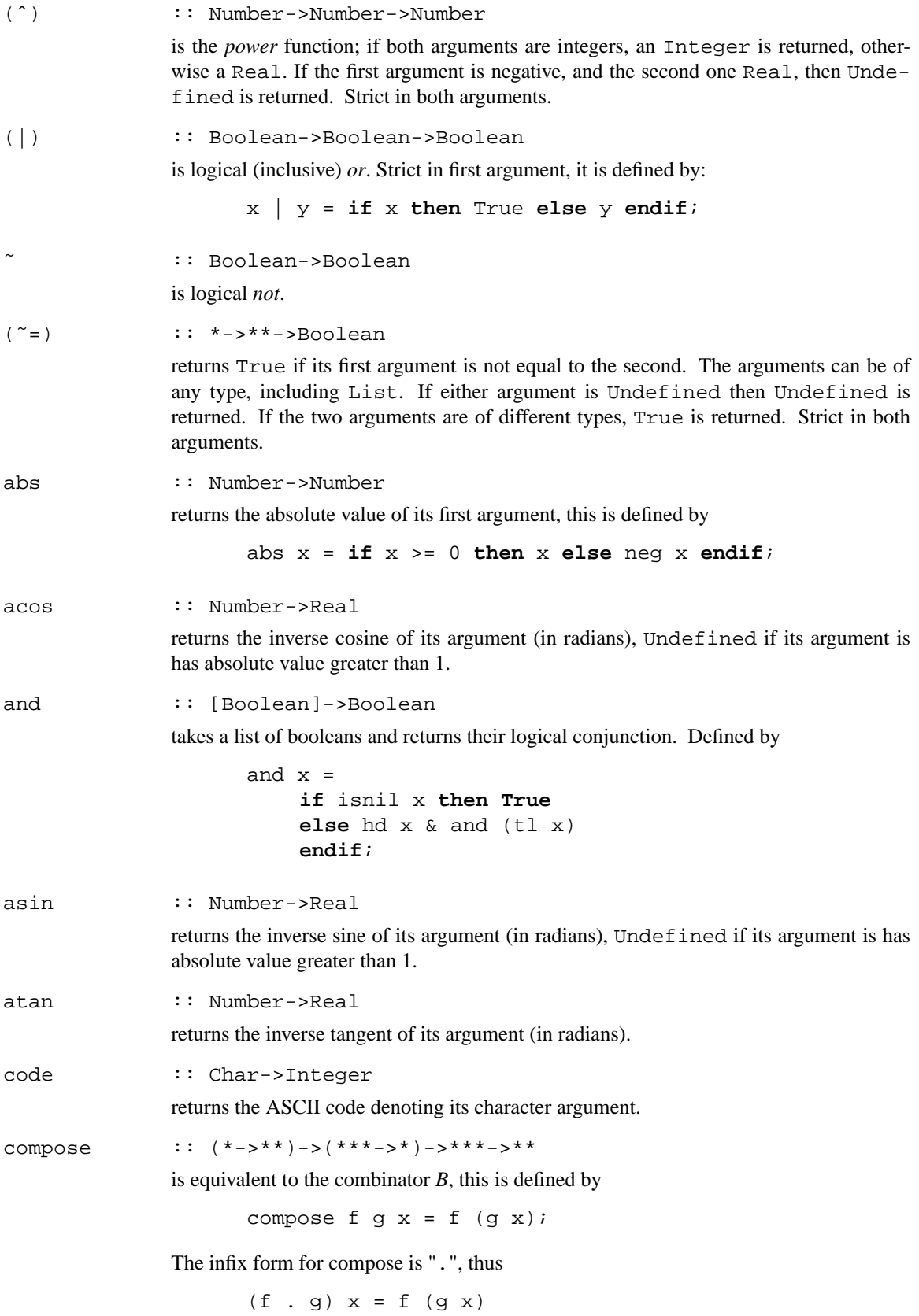

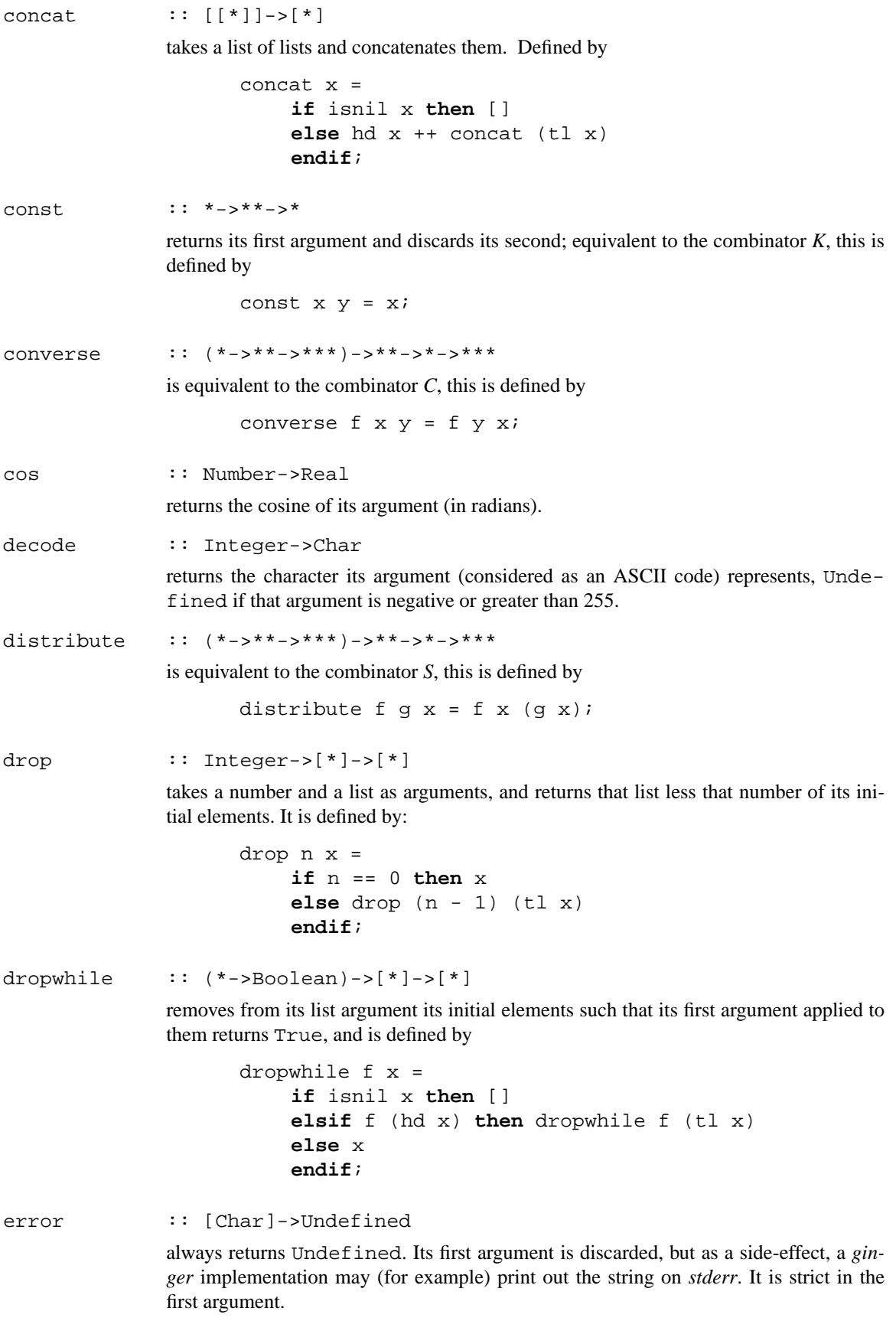

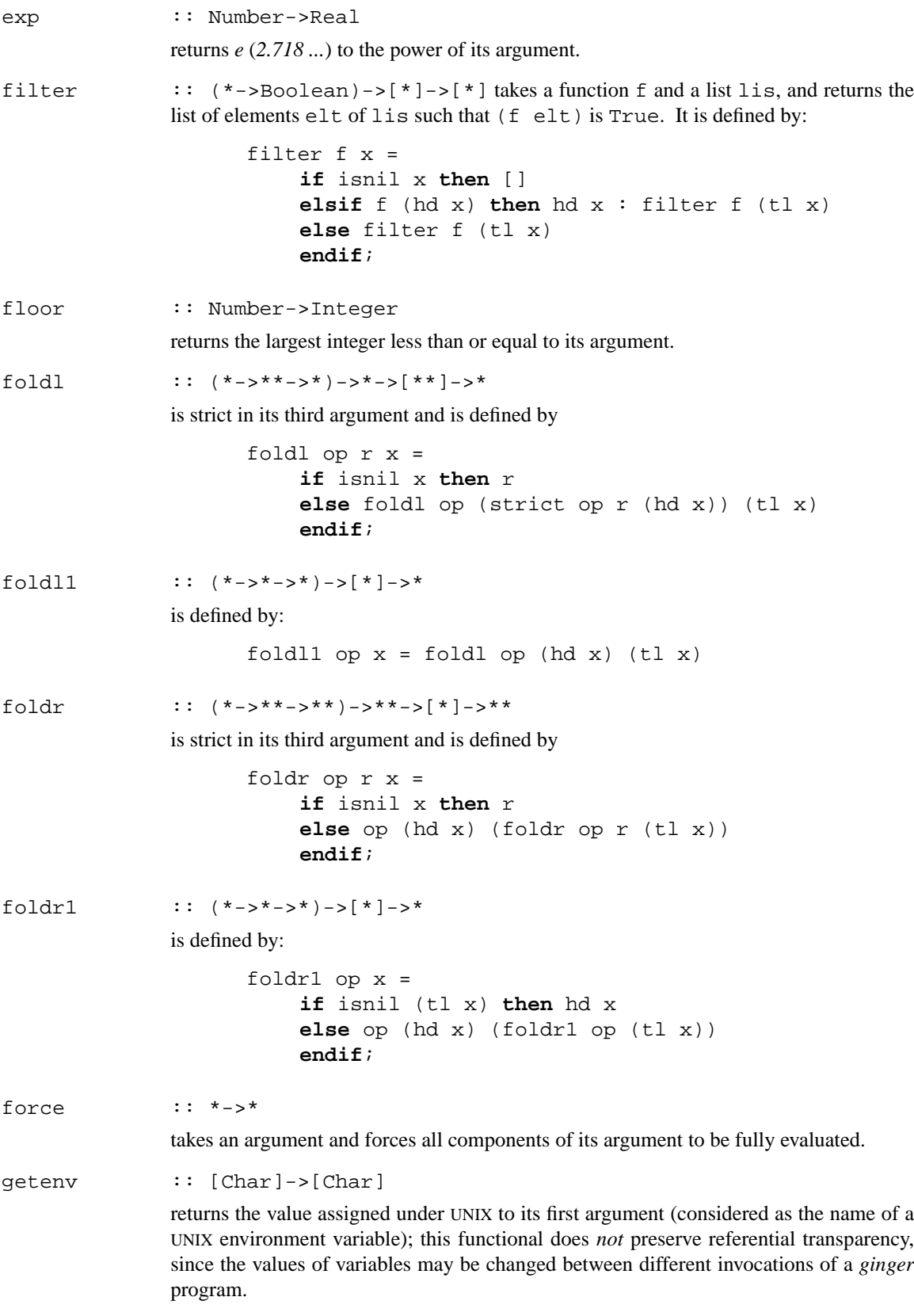

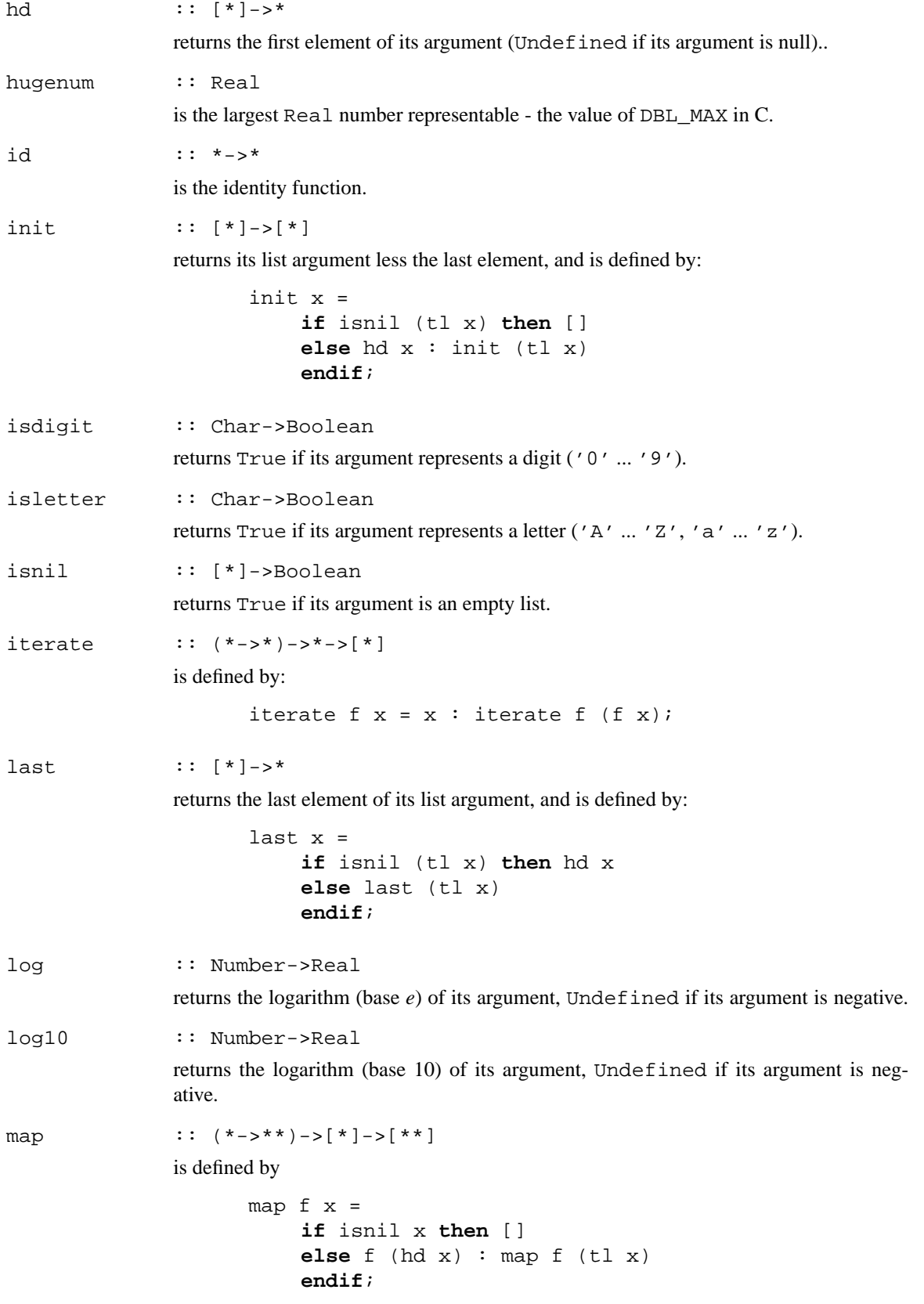

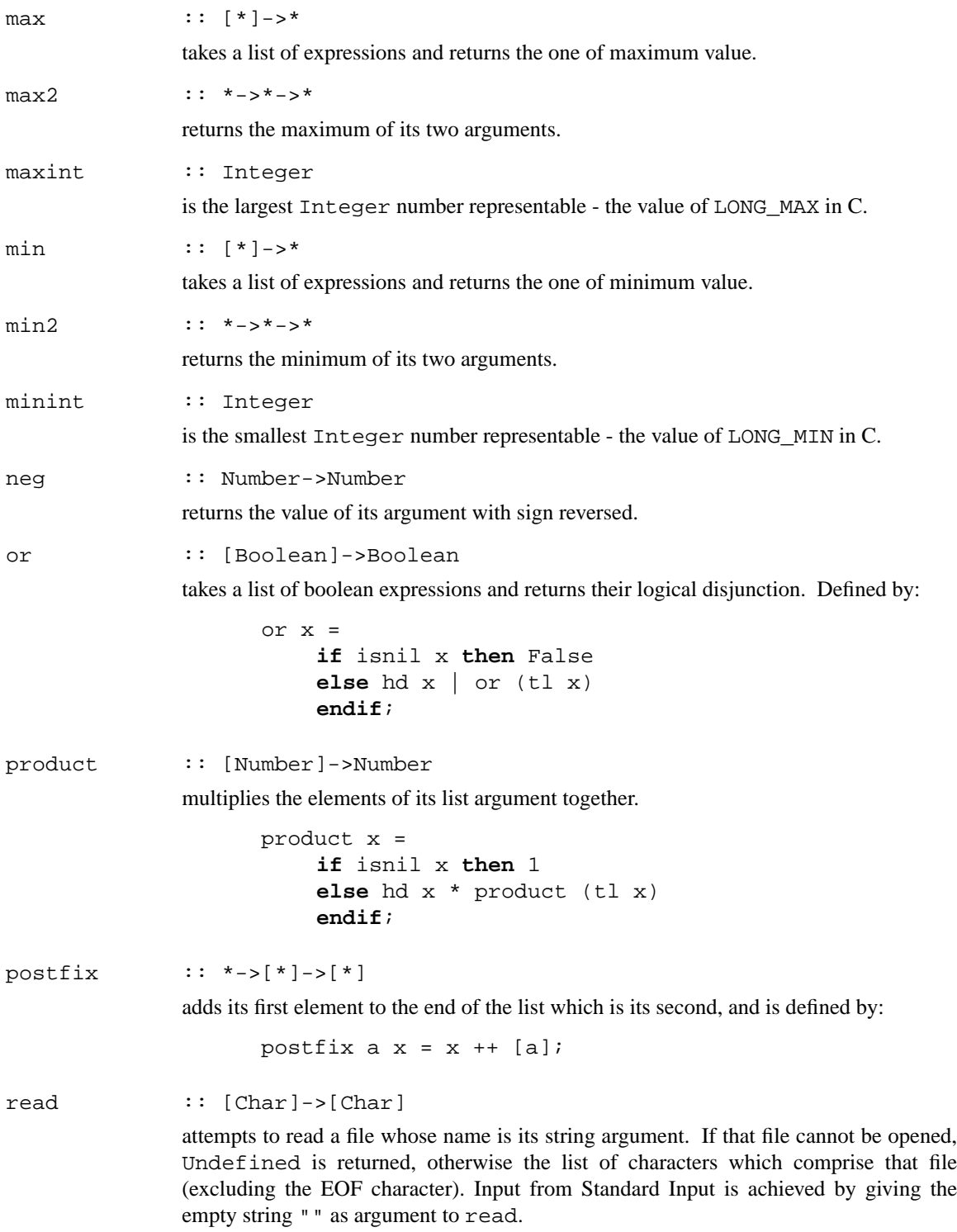

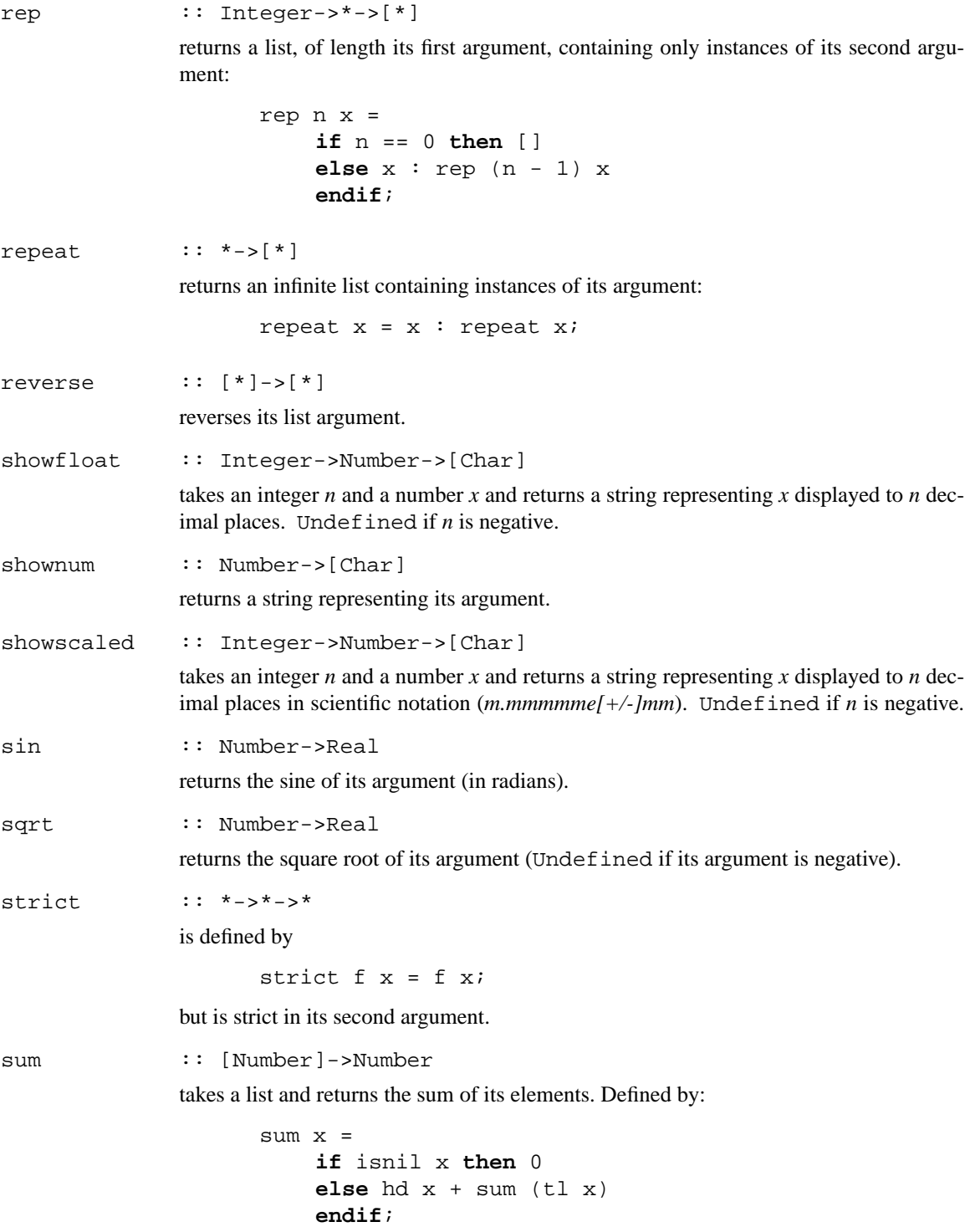

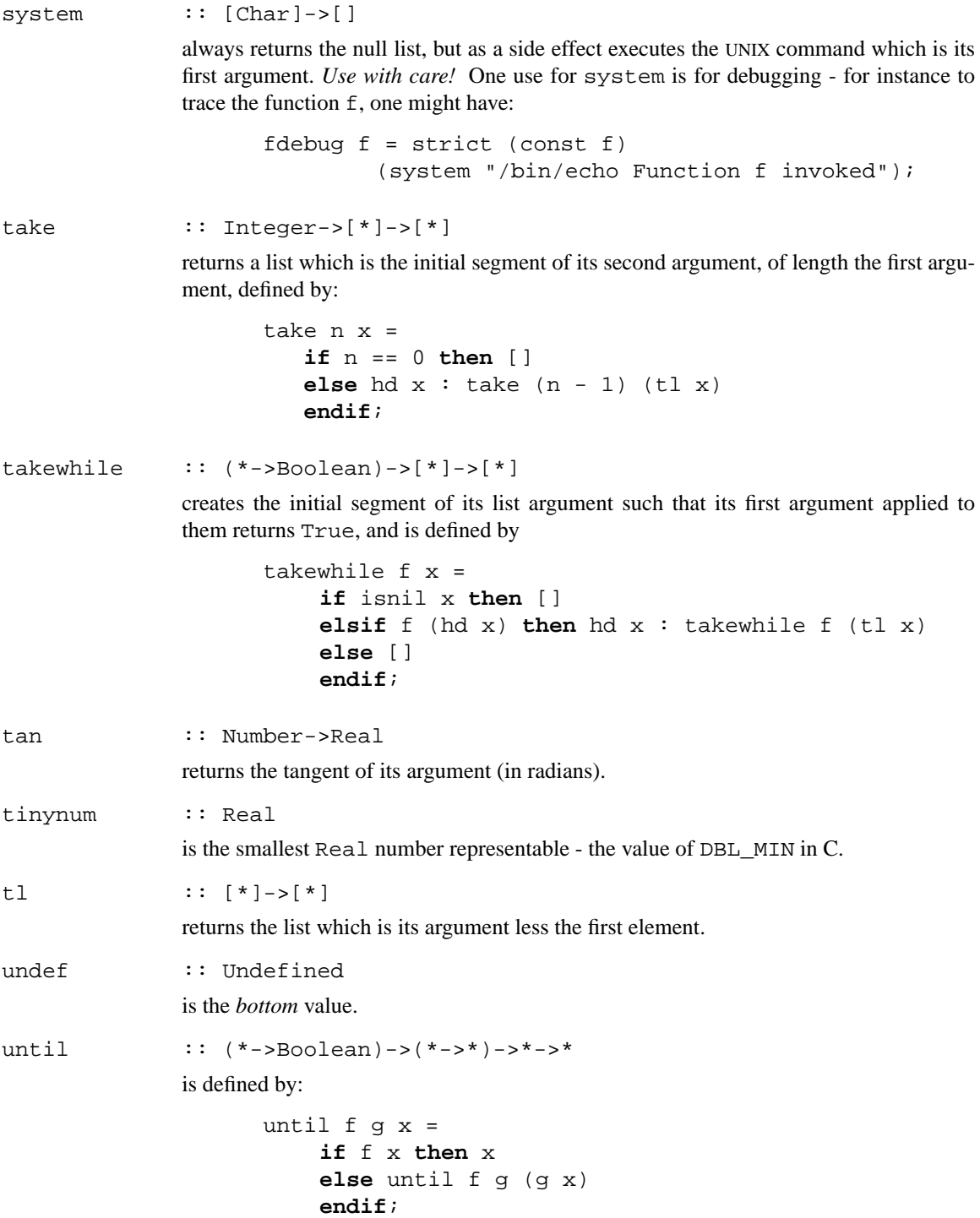

# **5. Infix Operators**

The following infix operators are implemented (see the previous section for their definitions). The following table lists them in order of increasing binding power together with their associativity.

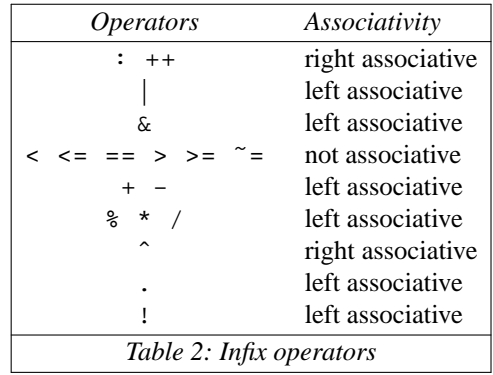

# **6. Parallelism Operators**

The following operators are used where *ginger* simulates a parallel machine.

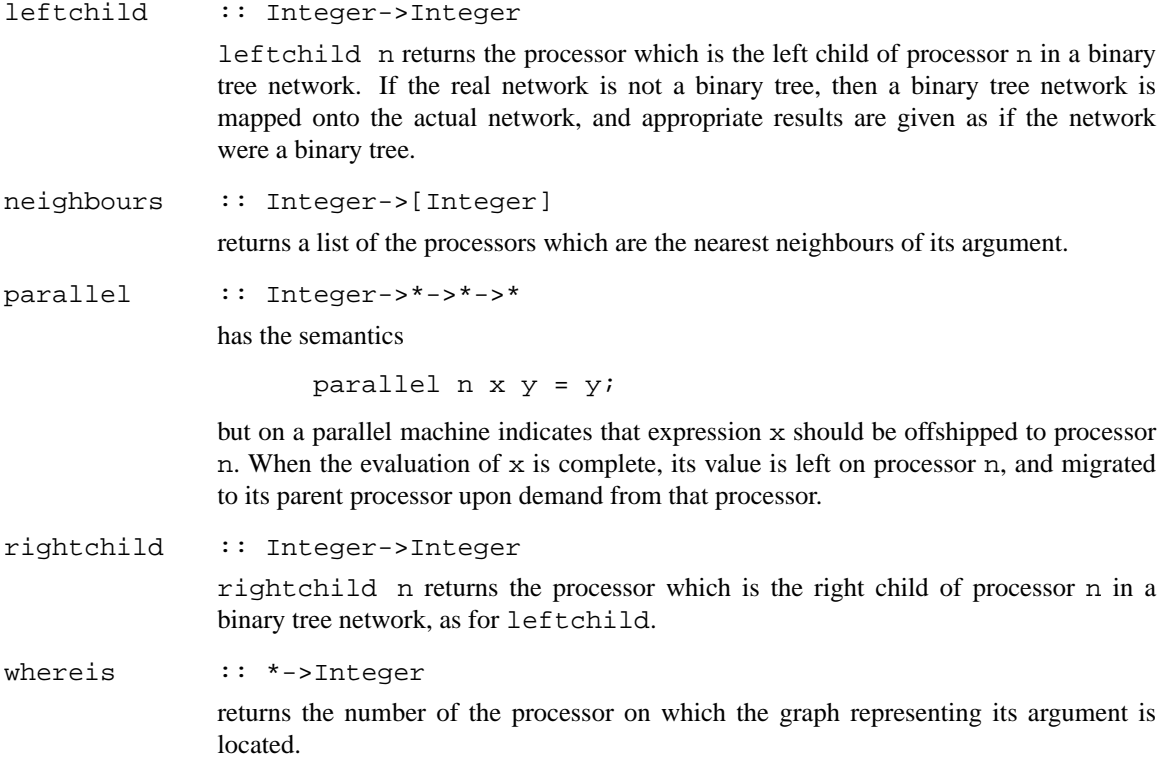

In order for programs written for a parallel machine to evaluate on a non-parallel machine, default definitions for the above operators are provided, as follows:

leftchild n = 0; neighbours n = []; rightchild n = 0; parallel  $n \times y = yi$ whereis  $x = 0$ ;

# **7. Divide-and-Conquer**

In [1] an alternative implementation strategy for lists based on the divide-and-conquer principle was proposed. *Ginger* implements these "divide-and-conquer lists". In this section we specify the primitives *ginger*

provides. Note that these lists are enabled in place of ordinary lists only if the option "*-d*" is given to the command ginger.

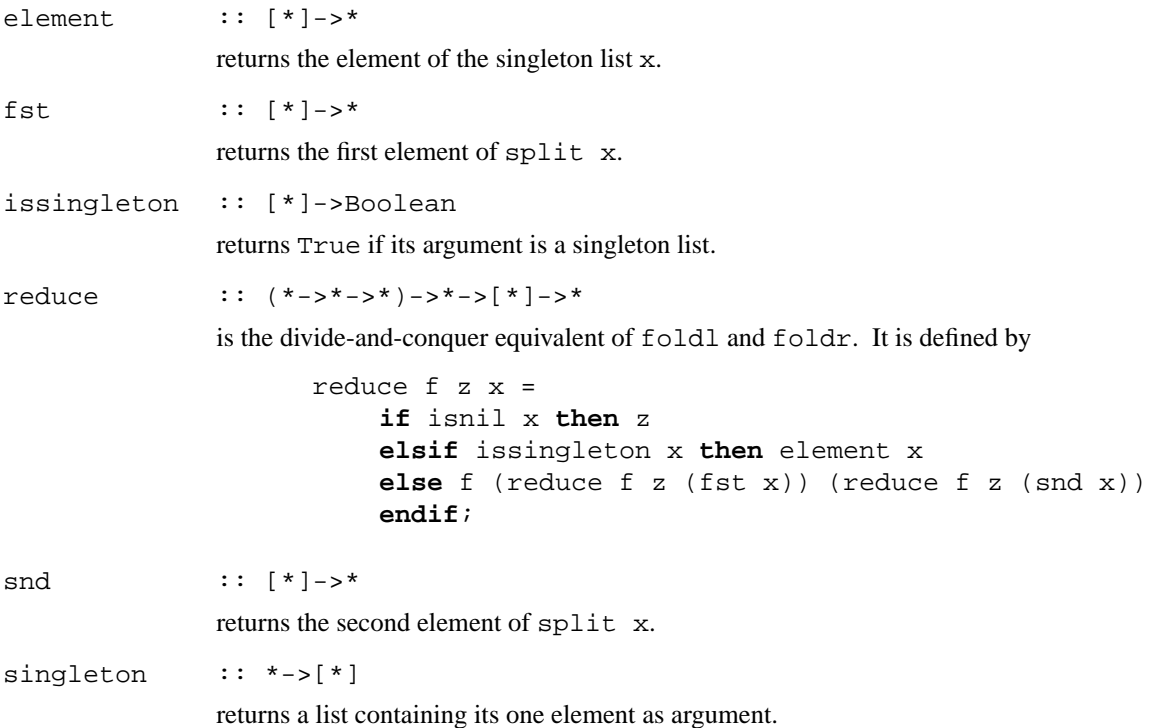

These functions all return Undefined if *ginger* is not running divide-and-conquer lists, for two reasons. First of all, fst and snd cannot be easily defined in terms of conventional lists, and secondly, we felt it prudent to attempt to prevent users from mixing programming methodologies.

Conversely, when *ginger* is running using divide-and-conquer lists, the following functions *cannot* be used:

dropwhile foldl foldl1 foldr foldr1 iterate repeat takewhile

#### **8. Bibliography**

#### **References**

- 1. T.H. Axford and M.S. Joy, "List Processing Primitives for Parallel Computation," *Computer Languages,* 19, 1, pp. 1-17 (1993).
- 2. R. Bird and P.L. Wadler, *Introduction to Functional Programming,* Prentice Hall, Hemel Hempstead (1988). ISBN 0-13-484197-2 (pbk).
- 3. A.J.T. Davie, *An Introduction to Functional Programming Using Haskell,* Cambridge University Press, Cambridge, UK (1992). ISBN 0-521-27724-8 (pbk).
- 4. H. Glaser, C. Hankin, and D. Till, *Principles of Functional Programming,* Prentice-Hall, Englewood Cliffs, NJ (1984). ISBN 0-13-709163-X (pbk).
- 5. J.R. Hindley, B. Lercher, and J.P. Seldin, *Introduction to Combinatory Logic,* Cambridge University Press (1972).
- 6. J.R. Hindley and J.P. Seldin, *Introduction to Combinators and* <sup>λ</sup>*-Calculus,* Cambridge University Press, Cambridge, UK (1986). London Mathematical Society Student Texts 1. ISBN 0-521-31839-4 (pbk).
- 7. I. Holyer, *Functional Programming with Miranda,* Pitman (1991). ISBN 0-273-03453-7.
- 8. P.R. Hudak and P.L. Wadler, "Report on the Functional Programming Language Haskell," Research Report CSC/89/R5, Department of Computer Science, University of Glasgow, Glasgow, UK (1989).
- 9. M.S. Joy and T.H. Axford, "GCODE: A Revised Standard Graphical Representation for Functional Programs," *ACM SIGPLAN Notices,* 26, 1, pp. 133-139 (1991). Also Research Report 159, Department of Computer Science, University of Warwick, Coventry (1990) and Research Report CSR-90-9, School of Computer Science, University of Birmingham (1990).
- 10. G. Michaelson, *An Introdunction to Functional Programming through Lambda Calculus,* Addison-Wesley, Wokingham, Berks. (1989). ISBN 0-201-17812-5.
- 11. S.L. Peyton Jones, *The Implementation of Functional Programming Languages,* Prentice Hall, London, UK (1987). ISBN 0-13-453325-9 (pbk).
- 12. S.L. Peyton Jones and M.S. Joy, "FLIC a Functional Language Intermediate Code," Research Report 148, Department of Computer Science, University of Warwick, Coventry, UK (1989). Revised 1990. Previous version appeared as Internal Note 2048, Department of Computer Science, University College London (1987).
- 13. D.A. Turner, "A New Implementation Technique for Applicative Languages," *Software-Practice and Experience,* 9, pp. 31-49 (1979).
- 14. D.A. Turner, "Miranda: A Non-Strict Functional Language with Polymorphic Types" in *Functional Programming Languages and Computer Architecture,* ed. J.-P. Jouannaud, pp. 1-16, Springer-Verlag, Berlin, DE (1985). Lecture Notes in Computer Science 201; ISBN 3-540-15975-4; Proceedings of Conference at Nancy.

# **Appendix 1: Formal BNF**

*Ginger* first of all passes its input through the C preprocessor *cpp* and the *ginger* input may consequently include *cpp* directives. These are distinguished by lines commencing with the character #; such lines are ignored by *ginger* . The BNF which follows assumes such lines have been filtered out.

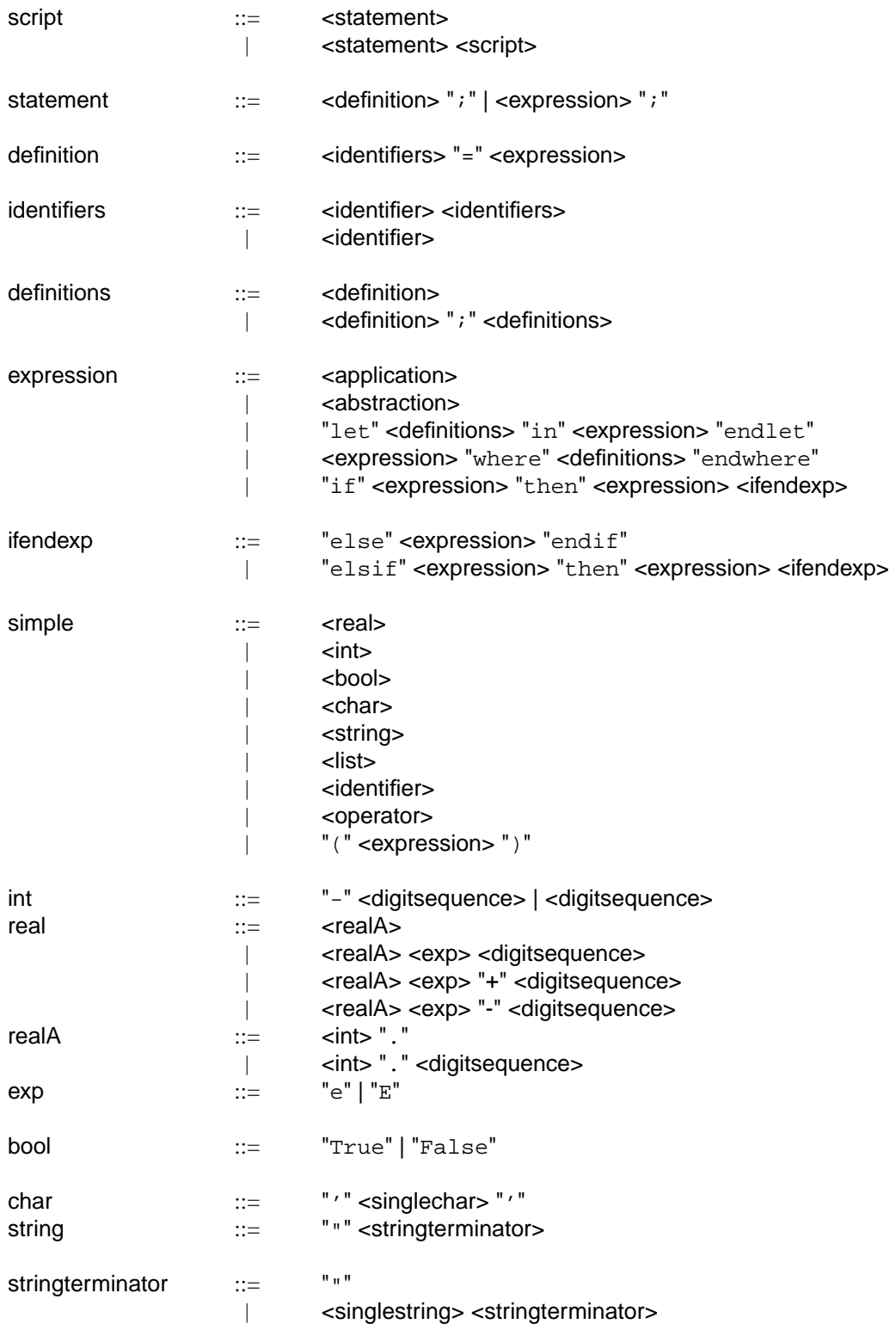

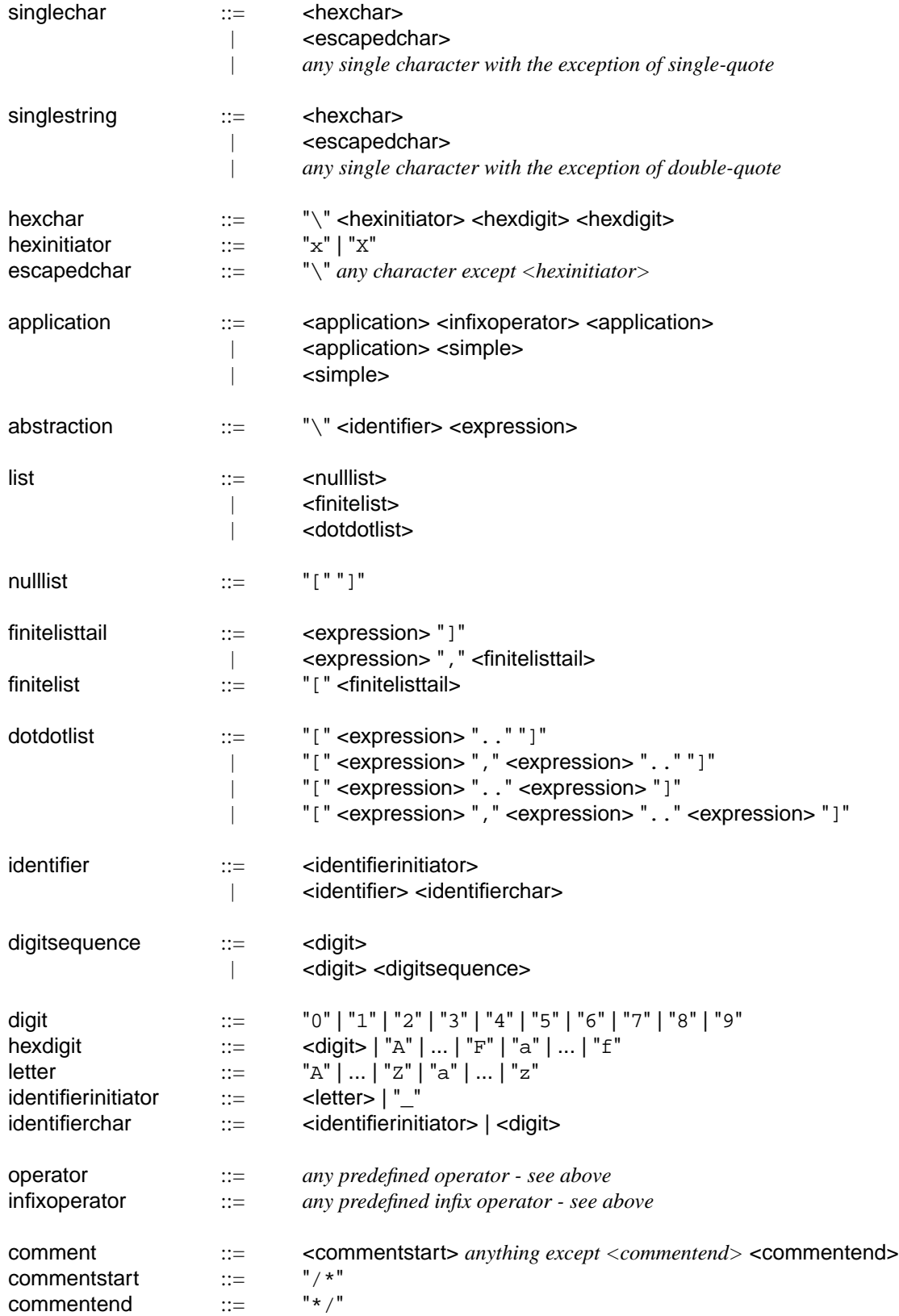

### **Appendix 2: Running Ginger under UNIX**

*Ginger* is called by the command ginger, and may be called with or without filename arguments; without filename arguments input is from the standard input stream, otherwise from the named files (the Standard Input may be named explicitly with the filename -). The input is then passed through the C preprocessor cpp before being parsed.

A number of options are available.

- -c The program is compiled only, the intermediate code GCODE sent to the standard output.
- -d Divide-and-conquer lists are implemented in lieu of "ordinary" lists.
- -D *n* Debug facility. The number *n*, in binary, indicates the amount of debugging to be produced; if *n* is *0*, or is omitted, a list of options will be displayed and *ginger* will terminate.
- -h Gives a short 'usage' help message and terminates.
- -l Output is "sugared" to display its internal structure. For instance, the string "hello" would be output as ['h','e','l','l','o']
- -m Messages are output about resource usage, etc.
- -M *n* Changes size of (virtual) memory to *n* (default 10000).
- -S *n* The size of stack is changed to *n* (default 20).
- -# *n* When evaluation simulates a parallel machine, *n* processors are utilised.

Note that *ginger* does not (yet) have sophisticated debugging facilities. If you are developing a non-trivial functional program you are advised to write it first in (say) Miranda or Haskell, and then translate it into *Ginger*

### **Appendix 3: Identifiers Defined in Header Files**

Several header files are provided, containing useful functions which are sufficiently complex not to be inbuilt Each of these header files may be accessed by (for instance)

#include <stdlib.g>

at the start of the *ginger* program. For their specific definitions, consult the relevant file.

<stdio.g>

This file contains functions relevant to i/o; in particular, several text formatting functions are provided.

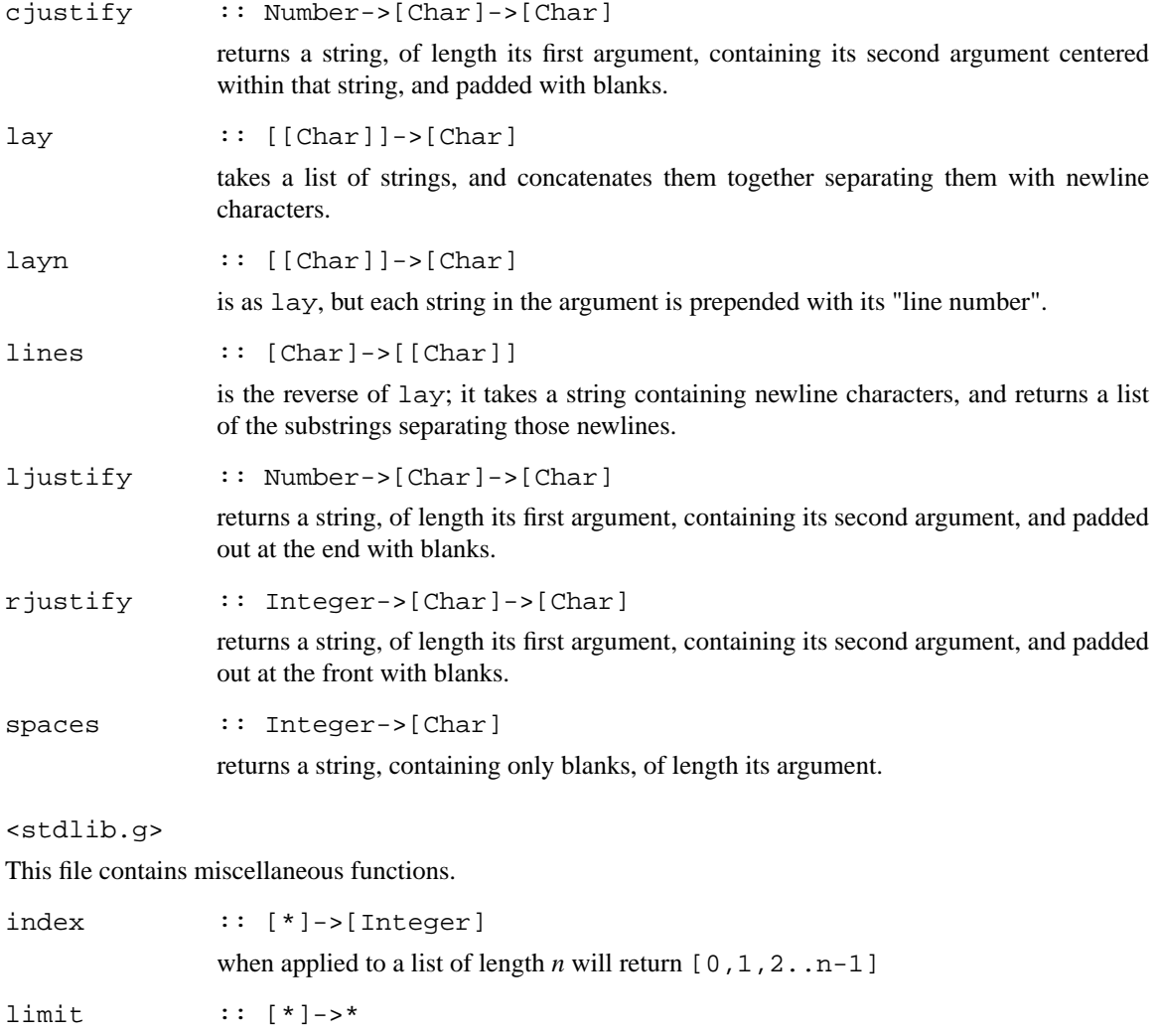

merge  $:: [ * ]->[ * ]->[ * ]$ 

takes a list containing values which converge to a limit; that limit is returned.

takes two lists (assumed sorted) and returns their merge.

scan ::  $(*->**->*)->*->[**]->[*)$ is such that scan op r applies foldl op r to every initial segment of a list, and is defined by: scan op = g **where** grx= **if** isnil x **then** [r] **else** r:g(op r (hd x)) (tl x) **endif endwhere**; sort :: [\*]->[\*] sorts its list argument. transpose :: [[\*]]->[[\*]] takes a list of lists of expressions, thought of as representing a 2-dimensional matrix, and returns its transpose.

# **Appendix 4: Predefined Functions - Quick Reference**

# **General Functions**

*Functions marked ‡ cannot be used with divide-and-conquer lists*

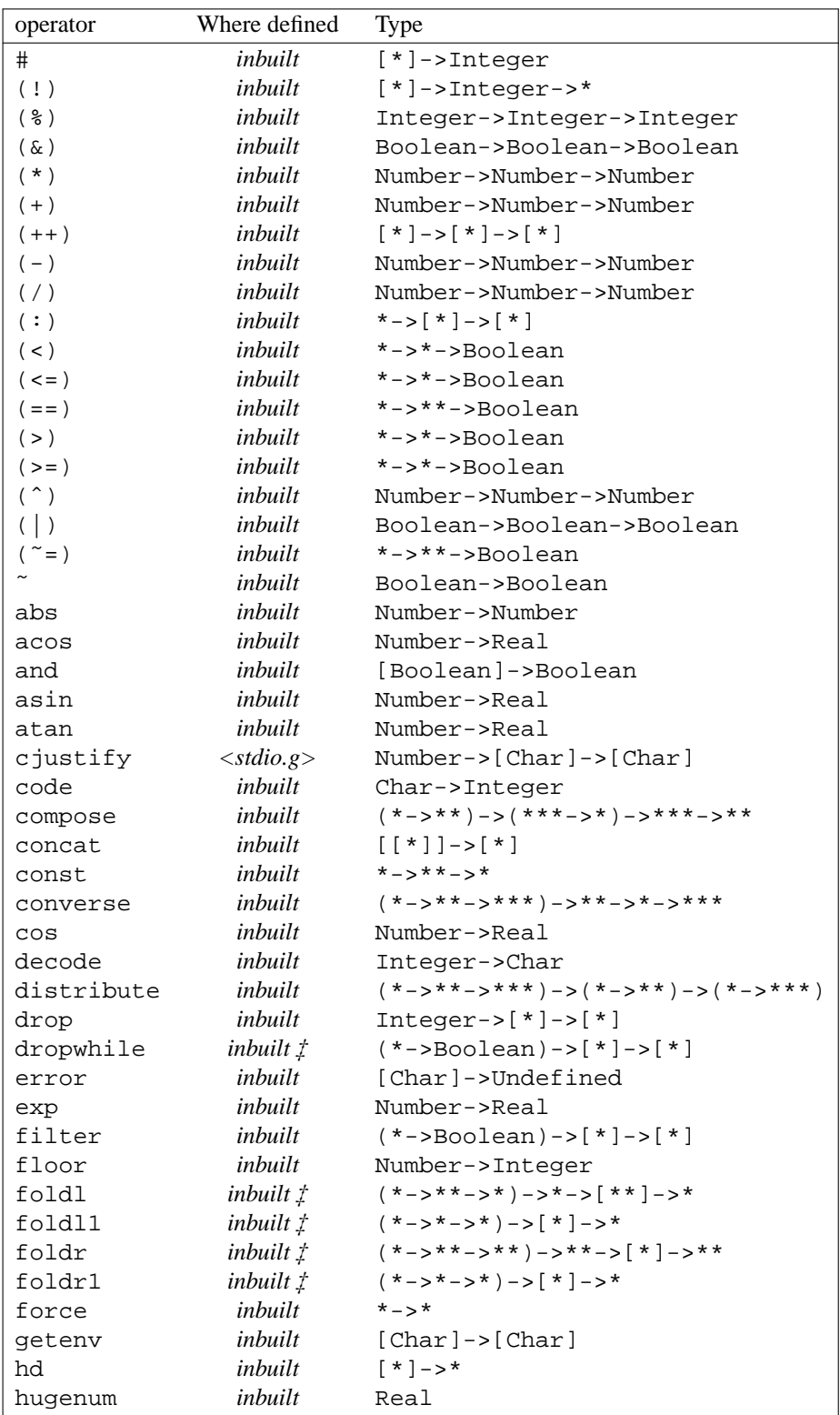

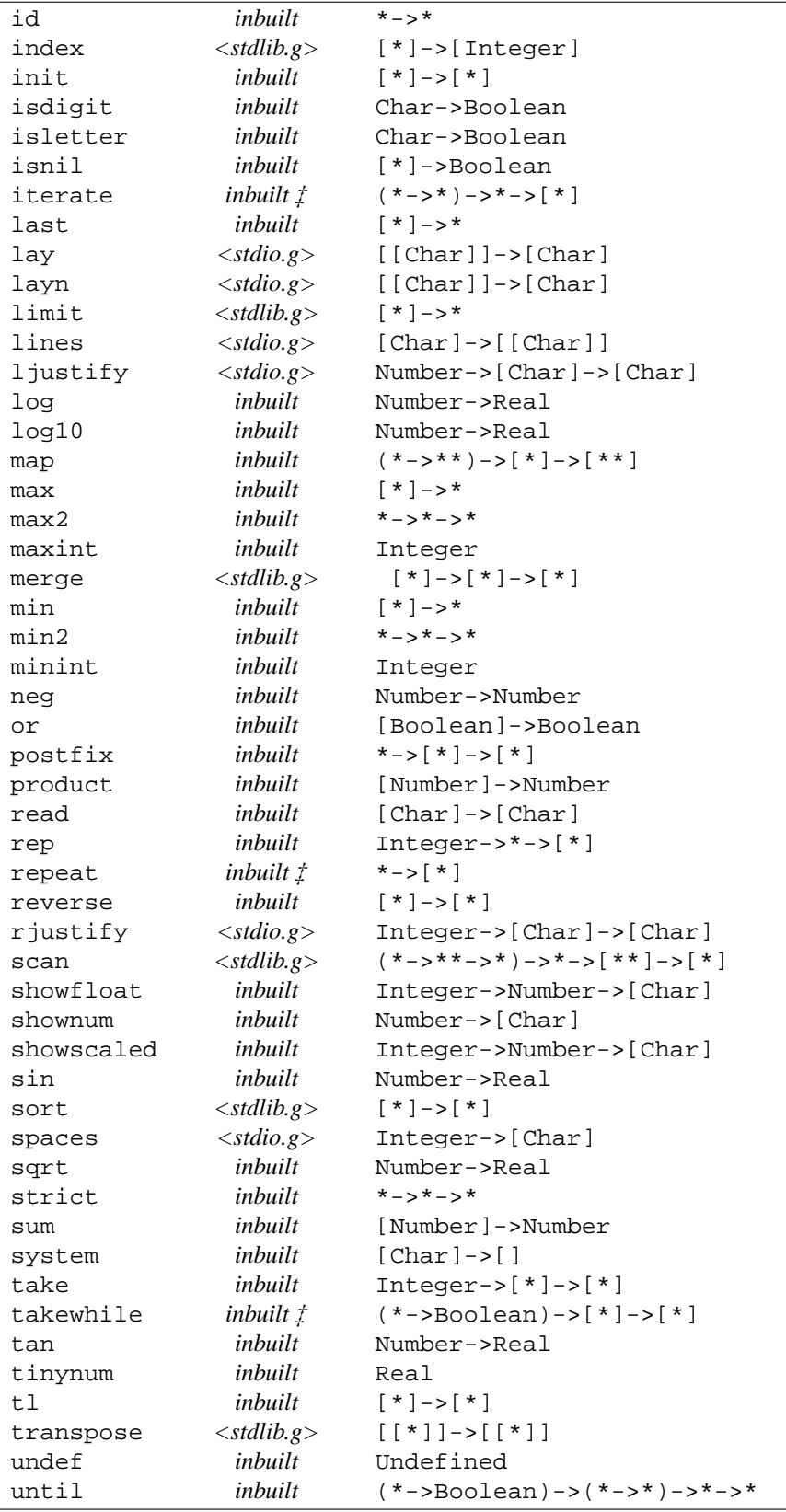

# **Divide-and-Conquer Functions**

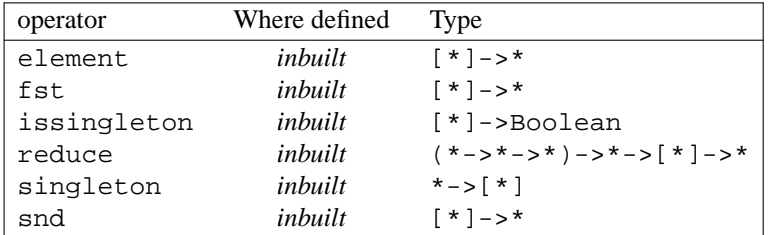

# **Parallelism Operators**

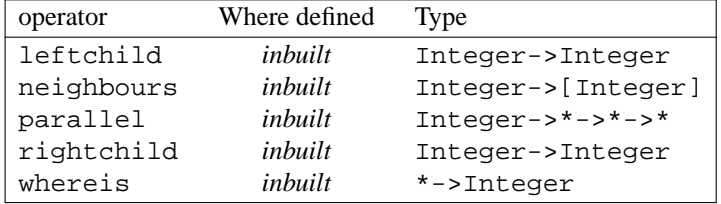